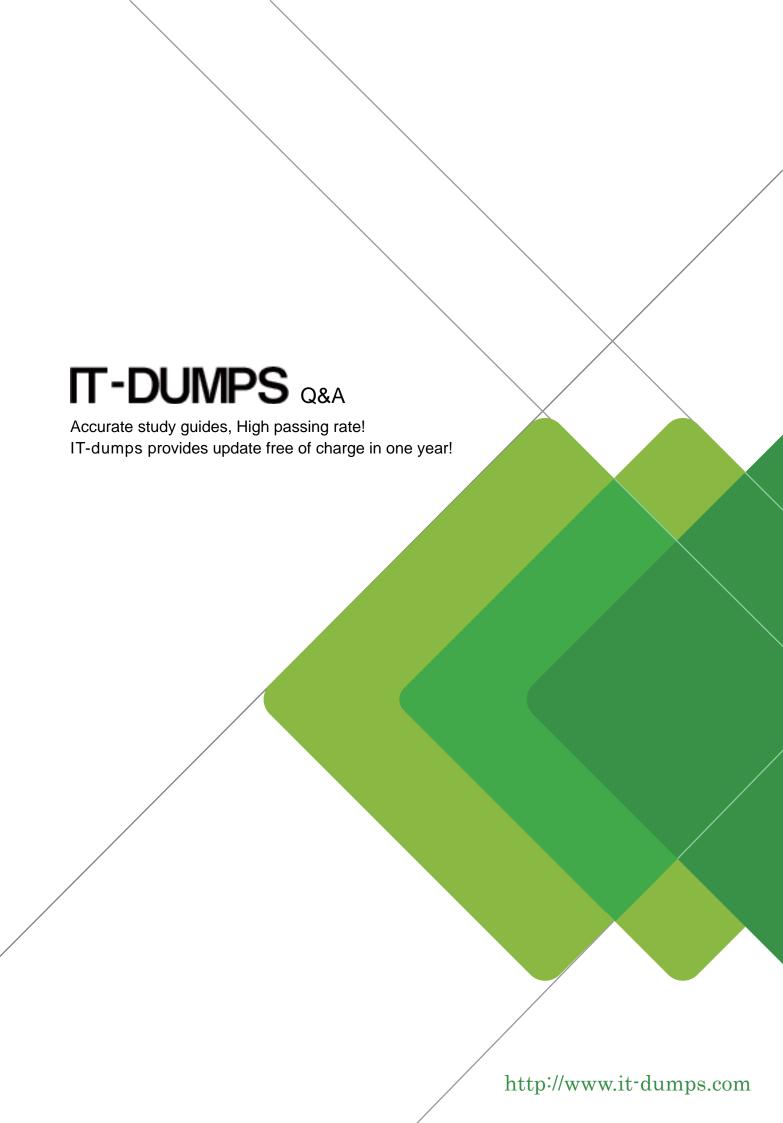

**Exam** : **HP0-A116** 

Title : HP ArcSight ESM 6.5

Security Administrator and

**Analyst** 

Version: DEMO

- 1.Report run start time, output format for report results, email distribution for report results, and report filters are all examples of what?
- A. report parameters
- B. report formats
- C. report data sources
- D. report attributes

Answer: C

- 2. Which host user should own the .tararchive from which the ArcSight ESM Suite bin file containing ESM components, and installation and configuration wizards is extracted?
- A. any user with admin group privilege
- B. root user
- C. arcsight user
- D. archive user

Answer: B

- 3. Which pairs of resources can be displayed in the ArcSight Web interface? (Select two.)
- A. Search Filters and Saved Searches
- B. Queries and Cases
- C. Reports and Dashboards
- D. Notifications and Active Channels
- E. Knowledge Base articles and Templates

Answer: C.E

- 4.During your ESM installation and configuration, none of the Foundation Packages were selected in the Configuration Wizard. What should you do to install the Foundation Packages?
- A. Manually upload the Foundation Packages to ESM using .arb files exported from another ESM instance
- B. Reapply the ESM product license from Arc Sight Command Center to install the the Foundation Packages
- C. Rerun the Configuration Wizard using Manager setup and select the Foundation Packages to install
- D. Install the Foundation Packages from the ArcSight Console Resource Navigator right-click menus

Answer: D **Explanation:** 

https://h10120.www1.hp.com/expertone/datacard/Exam/HP0-A116

- 5. What are functions of Query-Viewers? (Select two.)
- A. displaying the Boolean logic and conditions linkage behind filters ana rules criteria
- B. providing a baseline analysis of events against which future queries can be compared
- C. determining which devices are off-line at any given point in time by querying their status
- D. providing a quick way to run SQL queries and identify trends without running reports
- E. presenting detailed comparisons of report elements, not possible with reporting tools

Answer: B,D